#### Простой протокол передачи почты SMTP.Функция SMTP.Протокол РОР.Функция РОР.Топология SMTP,POP,DNS.

Работу выполнил ст. группы С1-13 Николаев Л.В. Работу проверил преподаватель Габибуллаева И.В.

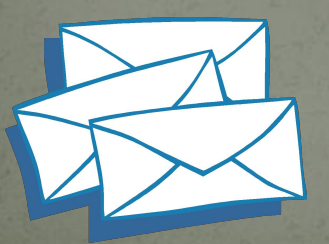

# Содержание

- **1-3 Протоколы электронной почты SMTP**
- 4-14 Протокол SMTP
- **15 Протокол ESMTP**
- 16 Протокол РОР3
- 17 Команды протокола POP3
- $\bullet$  18 -19Протокол РОР3

Стандарты SMTP Протоколы электронной почты SMTP

Международным стандартом передачи сообщений также является протокол **SMTP** (Simple Mail Transfer Protocol), разработанный в 1982 г. для сети Интернет. Его спецификации определены в RFC 821. Позднее в RFC 822 была определена структура текстового сообщения в кодах ASCII, которая в то время оказалась очень удобной для передачи сообщений через Интернет.

### Протоколы электронной почты

**SMTP** (Simple Mail Transfer Protocol) - простой протокол передачи (отправки) почтовых сообщений

**POP** (Post Office Protocol) - протокол, позволяющий клиентам получать доступ к своим почтовым ящикам на сервере

**IMAP** (Internet Message Access Protocol) - протокол, позволяющий клиентам

получать доступ к своим почтовым ящикам и папкам на сервере

**ESMTP** (Enhanced Simple Mail Transfer Protocol) - улучшенная версия SMTP

**LDAP** (Lightweight Directory Access Protocol) - протокол, позволяющий клиенту обращаться к каталогу с запросом различных сведений о пользователях

### Протоколы электронной почты

#### Пересылка сообщения

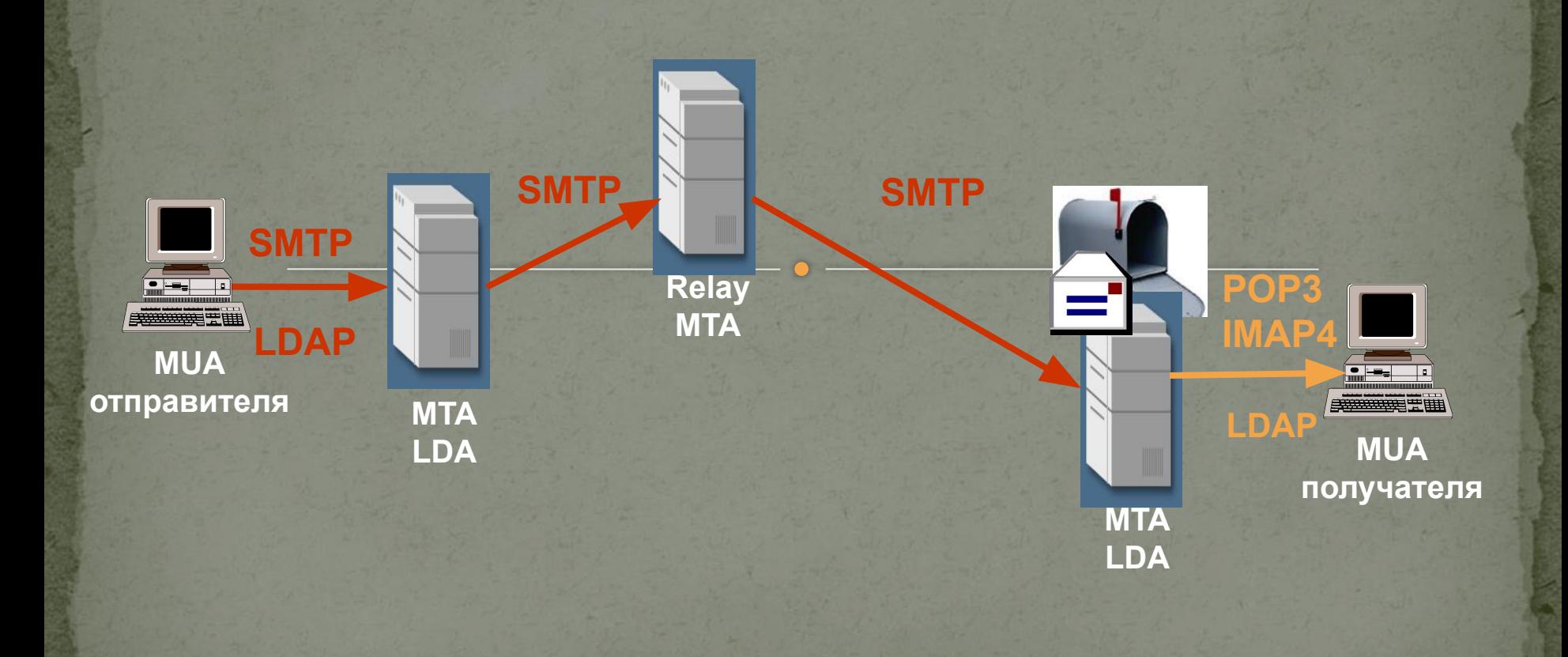

Отправка почты (SMTP mail transaction)

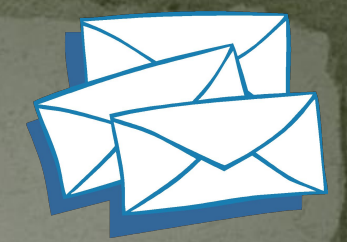

#### **Отправитель SMTP (Клиент)**

#### **Команды**

### **Коды возврата**

#### **Получатель SMTP (Сервер)**

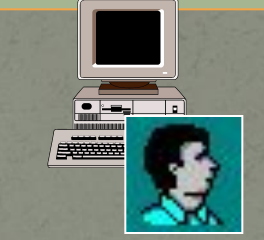

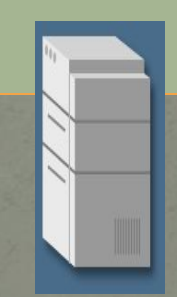

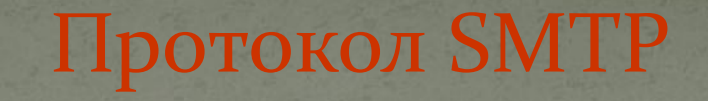

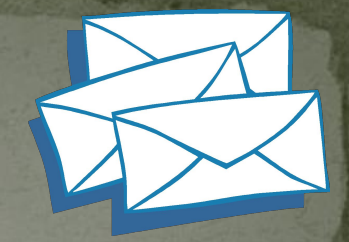

Основные команды протокола SMTP

**HELO** - определяет начало диалога (от hello).

**MAIL** - определяет отправителя почты.

**RCPT** - определяет получателя почты (от recipient).

**DATA** - показывает, что за ней следует тело сообщения.

**QUIT** - определяет завершение диалога.

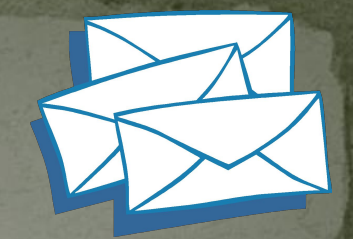

Коды возврата протокола SMTP:

**250** – в случае успешного выполнения

**552, 451, 452** – в случае неуспешного выполнения

**500, 501, 421** – в случае ошибки при вводе команды

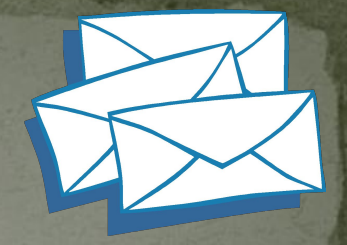

Пример обмена по протоколу SMTP

Клиент: telnet <имя\_почтового\_сервера\_домена> 25 Сервер: 220 <имя\_почтового\_сервера\_домена> Sendmail ready. Клиент: HELO <имя\_хоста-отправителя> Сервер: 250 <имя\_почтового\_сервера\_домена> pleased to meet you. Клиент: MAIL From: <адрес\_отправителя> Сервер: 250 <адрес\_отправителя> Клиент: RCPT To: <адрес\_получателя> Сервер: 250 <адрес\_получателя> Клиент: DATA Сервер: 354 Enter mail. Клиент: <передача данных тела сообщения> Сервер: 250 Mail accepted Клиент: QUIT Сервер: 221 <имя\_почтового\_сервера\_домена> delivering mail

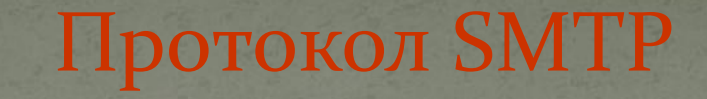

#### Пример обмена по протоколу SMTP

Клиент: telnet <имя\_почтового\_сервера\_домена> 25 Сервер: 220 <имя\_почтового\_сервера\_домена> Sendmail ready. Клиент: HELO <имя\_хоста-отправителя> Сервер: 250 <имя\_почтового\_сервера\_домена> pleased to meet you.

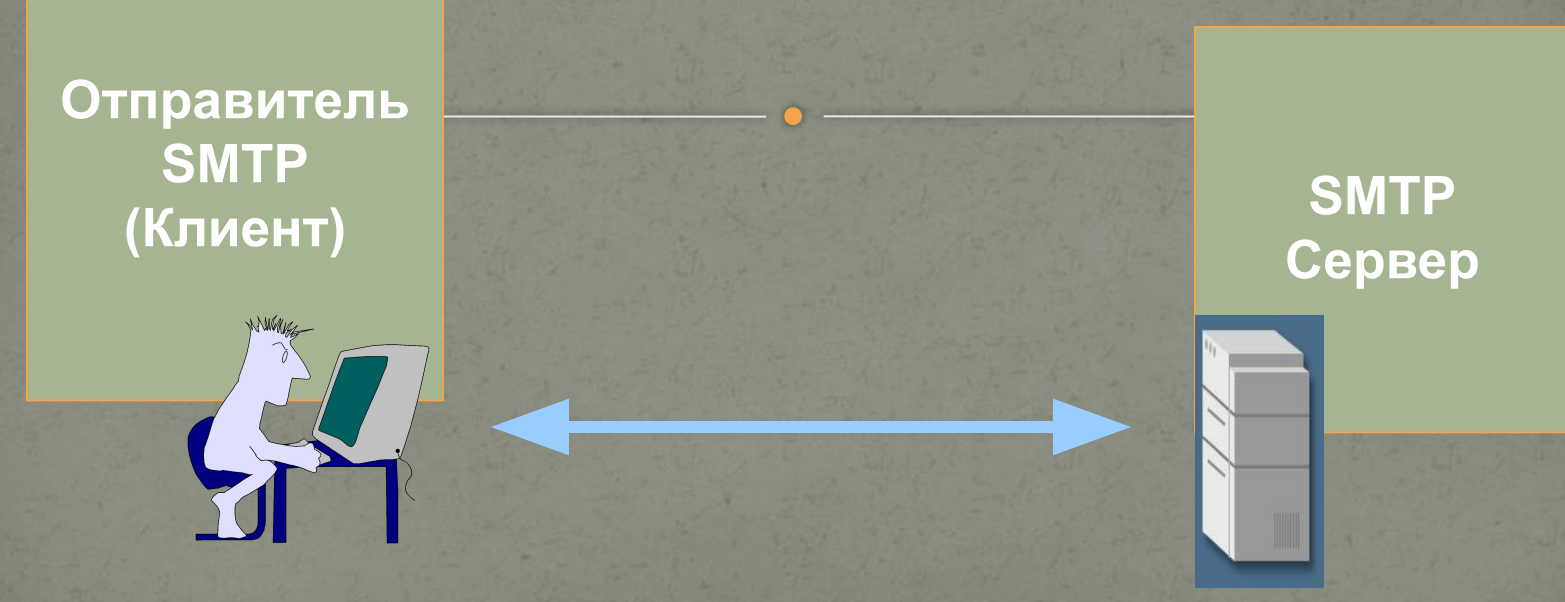

#### **Установление SMTP-соединения**

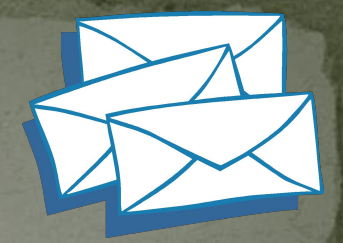

Пример обмена по протоколу SMTP

Клиент: MAIL From: <адрес\_отправителя> Сервер: 250 <адрес\_отправителя>

**Отправитель SMTP (Клиент)**

**Указание адреса отправителя** 

Пример обмена по протоколу SMTP

Клиент: RCPT To: <адрес\_получателя> Сервер: 250 <адрес\_получателя>

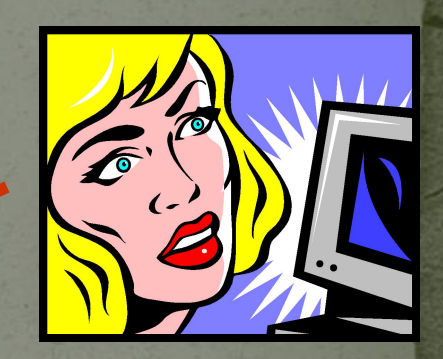

**Отправитель SMTP (Клиент)**

**SMTP Сервер**

**Указание адреса получателя** 

Пример обмена по протоколу SMTP

Клиент: RCPT To: <адрес\_получателя> Сервер: 250 <адрес\_получателя>

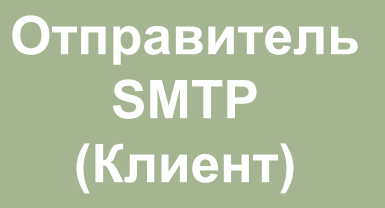

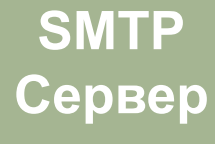

**…или получателей** 

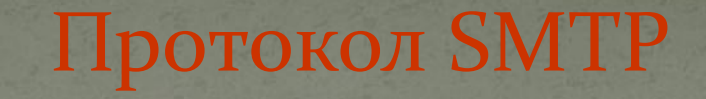

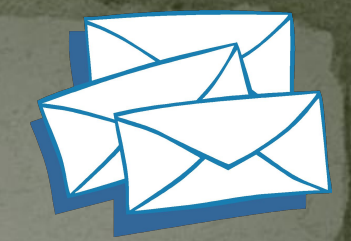

### Пример обмена по протоколу SMTP

Клиент: DATA Сервер: 354 Enter mail. Клиент: <передача данных тела сообщения> Сервер: 250 Mail accepted

**Отправитель SMTP (Клиент)**

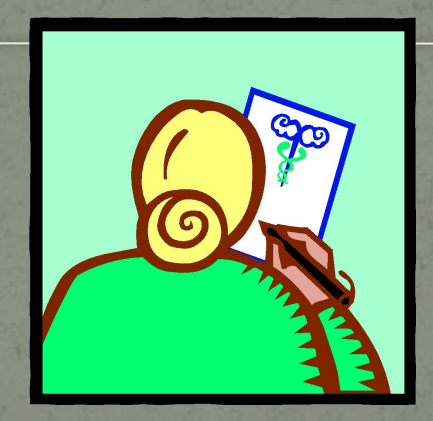

#### **Ввод сообщения**

Пример обмена по протоколу ESMTP

Клиент: telnet <имя сервера> 25 Сервер: 220-<имя сервера> Sendmail ready. 250 ESMTP spoken here

В ESMTP запрос почтового сервиса HELO заменен на запрос расширенного сервиса EHLO, в ответ на который почтовая система ESMTP выдаст набор поддерживаемых сервисов. Например:

Клиент: EHLO <имя\_хоста-отправителя> Сервер: 250-<имя\_почтового\_сервера\_домена> 250-8BITMIME 250-HELP 250 SIZE

Протокол POP3

Общие сведения

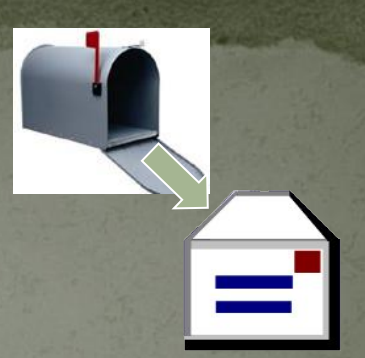

**POP3 (Post Office Protocol,** версия **3)** – протокол, позволяющий клиентам получать доступ к своим почтовым ящикам на сервере.

Он позволяет только забрать или удалить почтовое сообщение.

Сервером в данном случае является компьютер, на котором запущен сервис POP3.

POP3-сервис обычно использует 110-й порт сервера, который находится в режиме ожидания запросов со стороны клиентов.

### Команды протокола РОРз

**USER** <имя пользователя> - Регистрация на сервере POP3 **PASS** <пароль> - Ввод пароля **STAT** - Просмотр состояния почтового ящика **LIST** [номер сообщения] - Просмотр информации о конкретном сообщении **RETR** <номер сообщения> - Передача почтового сообщения от сервера клиенту **DELE** <номер сообщения> - Пометка сообщения на удаление **NOOP** - Проверка состояния соединения **RSET** - Отмена пометок на удаление **TOP** <номер сообщения> <количество строк> - Просмотр первых нескольких строк сообщения **QUIT** - Закрытие соединения с удалением всех помеченных на удаление сообщений

## Протокол POP3

- Ответы сервера РОР3 имеют следующий формат: <строка статус-индикатора> <дополнительная информация> Длина строки ответа может быть до 512 символов. Строка статус-индикатора может иметь 2 значения:
	- положительное ("+OK")
	- отрицательное ("-ERR")

### Протокол POP3

#### Пример обмена по протоколу РОР3

telnet <имя\_почтового\_сервера\_домена> 110 +OK Microsoft Exchange 2000 POP3 server ready. user user1 +OK pass 1111 +OK User successfully logged on. stat +OK 3 7138 retr 1 +OK Received: from w2kas ([200.1.1.100]) by w2kas.dom.isec with Microsoft SMTPSVC(5.0.2195.5329);……………………….. quit +OK Microsoft Exchange 2000 POP3 server version 6.0.6249.0 signing off.